Муниципальное бюджетное общеобразовательное учреждение «Вавожская средняя общеобразовательная школа»

Принято на заседании педагогического совета Протокол от 31.05.2021 № 5 Утверждено приказом по школе от 31.05.2021 г. № 238-ОД

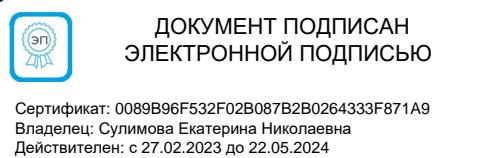

# ДОПОЛНИТЕЛЬНАЯ ОБЩЕОБРАЗОВАТЕЛЬНАЯ ОБЩЕРАЗВИВАЮЩАЯ ПРОГРАММА **«Основы программирования на языке Java»**

Направленность: техническая Возрастучащихся: *12 -15 лет* Срок реализации: 1 *год (72 часа).*

> Составитель:Бурков Валерий Николаевич, педагог дополнительного образования

#### **1. Пояснительная записка**

#### *Направленность программы*

Дополнительная общеобразовательная общеразвивающая программа «Основы программирования на языке Java» имеет техническую направленность.

Программа разработана в соответствии с нормативно-правовыми документами системы дополнительного образования: ФЗ «Об образовании в РФ» № 273-ФЗ от 29.12.2012 г., Приказ Министерства просвещения РФ от 9 ноября 2018 г. N 196 "Об утверждении Порядка организации и осуществления образовательной деятельности по дополнительным общеобразовательным программам", Концепции развития дополнительного образования детей от 4 сентября 2014 года № 1726-р, Положении о дополнительной общеобразовательной общеразвивающей программе педагога дополнительного образования МБОУ «Вавожская СОШ».

#### *Актуальность программы*

В современном мире смартфоны и иные мобильные устройства стали незаменимыми помощниками для жизни, здоровья, бизнеса, общения. По данным на 2019 год ежемесячная аудитория интернета в РФ составила 75% от населения страны, из них доля пользователей мобильных устройств составляет 60 %. Основным языком программирования для мобильных устройств на сегодняшний день остается Java. Грамотные специалисты в области разработки мобильных приложений требуются не только в ITкомпаниях.

Данная программа призвана дать обучающимся базовые знания и умения по разработке Java приложений, которые станут фундаментом дальнейшего совершенствования IT-навыков.

В программе рассматривается принцип создания Java приложений для операционных систем Windows, Linux, Android.

### *Адресат Программы.*

Программа рассчитана на учащихся в возрасте 12-15 лет.

Образовательные группы формируются из учащихся проявляющих интерес к программированию, созданию программного обеспечения для мобильных устройств.

Набор детей осуществляется по желанию.

### *Объем Программы:* один год

1 год обучения: 72 часа (1 раза в неделю по 2 академических часа).

**С***рок освоения программы –* один год. Количество учебных недель – 36 недель.

#### *Формы организации образовательной деятельности*

Форма обучения очная, занятия групповые и индивидуальные.

*Состав группы* постоянный, разновозрастный. По количеству от 8 человек.

#### *Режим занятий***.**

Занятия группы проводятся 1 раз в неделю по 2 академических часа с 15-ти минутным перерывом.

Единицей учебного процесса является блок уроков (раздел). Каждыйраздел охватывает отдельную информационную технологию или её часть.Внутри раздела разбивка по времени изучения производится учителем самостоятельно, но с учётом рекомендованного учебно-тематического плана. Закрепление знаний проводится c помощью практики отработки умений самостоятельно решать поставленные задачи, соответствующих минимальному уровню планируемых результатов обучения.

Задания выполняются на компьютере с использованием интегрированной среды разработки. Для отладки приложений используются компьютеры, смартфоны, планшеты. При этом ученики не только формируют новые теоретические и практические знания, но и приобретают новые технологические навыки.

Для самостоятельной работы используются разные по уровню сложности тренировочные упражнения, которые носят репродуктивный и творческий характер. Количество таких упражнений в работе может варьироваться.

В ходе обучения проводится промежуточное тестирование по темам для определения уровня знаний учащихся.

Выполнение тренировочных упражнений и тестирование способствует активизации учебно-познавательной деятельности и ведёт к закреплению знаний, а также служит индикатором успешности образовательного процесса.

# *Преемственность дополнительной общеобразовательной общеразвивающей программы с программами СОШ.*

Программа дополняет и расширяет знания по основным программам школы: математика и информатика.

**Формируемые компетенции:** учебно- познавательная, коммуникативная, информационная.

#### *Особенности организации образовательного процесса:*

Содержание и материал программы «Основы программирования на языке Java» составлены по принципу дифференциации и дает возможность учащимся доступно освоить материал на стартовом уровне.

Содержание программы соответствует стартовому уровню сложности, т.к. предполагает использование и реализацию общедоступных и универсальных формы усвоения материала, минимальную сложность предлагаемых заданий.

#### **2.Цели и задачи программы**

**Цель** – научить разрабатывать качественные и востребованные приложения на языке программирования Java для операционных систем Windows, Linux, Android.

#### **Задачи:**

#### *Предметные:*

- формировать знания в области проектирования и разработки приложений на языке программирования Java;

закреплять и расширять знания учащихся по алгоритмизации и программированию на языке Java;

- прививать навыки проектирования функционального интерфейса для однооконного и многооконного приложения для операционных систем Windows, Linux, Android.

#### *Метапредметные:*

**-** научить ставить цель и достигать ее результат;

- сформировать навыки самостоятельной работы при выполнениитворческих заданий;

- развить умение работать в коллективе и организовать творческий процесс;

- развить интерес к научно-техническому, инженерно-

конструкторскомутворчеству.

#### *Личностные:*

- сформировать личностные качества: целеустремленность,

трудолюбие,коммуникативность, мотивацию к познавательной деятельности.

#### **3. Планируемые результаты**

По итогам освоения программы у учащихся будут сформированы следующие результаты:

#### *Предметные:*

*Будут знать:*

- правила по технике безопасности;
- основы программирования на языке Java;
- основные понятия разработки приложений;
- технологию разработки приложения;
- принципы проектирования интерфейса приложения;
- технические возможности устройств.

#### *Будут уметь*:

- соблюдать правила техники безопасности на занятиях;
- использовать синтаксис языка программирования Java;
- использовать операторы языка программирования Java;

Работать в среде программирования, запускать и

отлаживатьприложения для операционных систем Windows, Linux, Android;

- создавать функциональный пользовательский интерфейс дляоднооконных и многооконных приложений;
- учитывать различные аппаратные возможности устройств, приразработке приложений.

### *Метапредметные:*

**-** учащиеся умеют ставить цель и достигать ее результат;

- учащихся сформировать навыки самостоятельной работы при выполнении творческих заданий;

- учащиеся умеют работать в коллективе и организовать творческий процесс;

- у учащихся повысился интерес к научно-техническому, инженерноконструкторскому творчеству.

### *Личностные:*

- сформированы личностные качества: целеустремленность,

трудолюбие, коммуникативность, мотивацию к познавательной деятельности.

# 4. **Учебный план и содержание учебного плана.** *4.1. Учебный план*

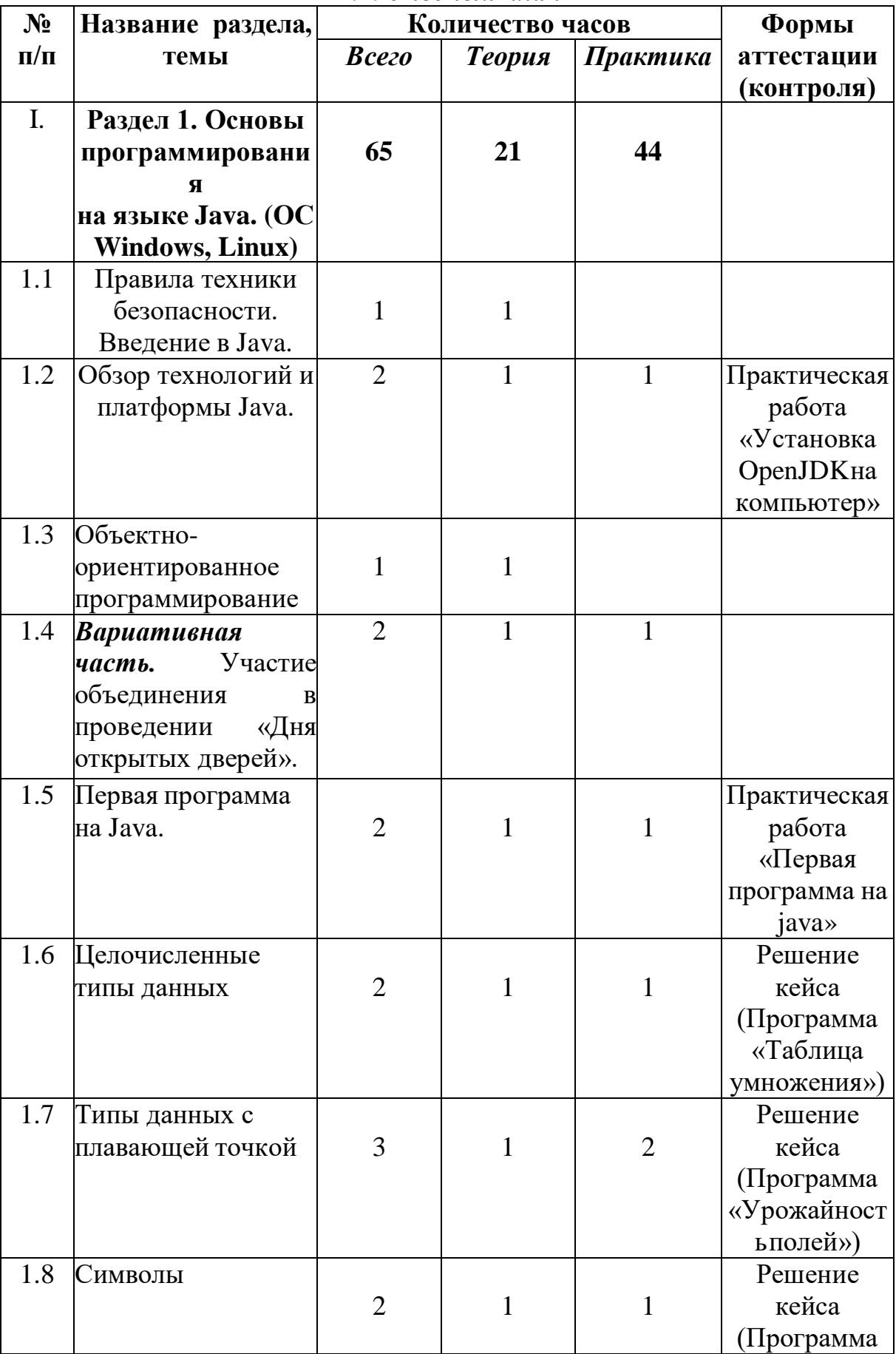

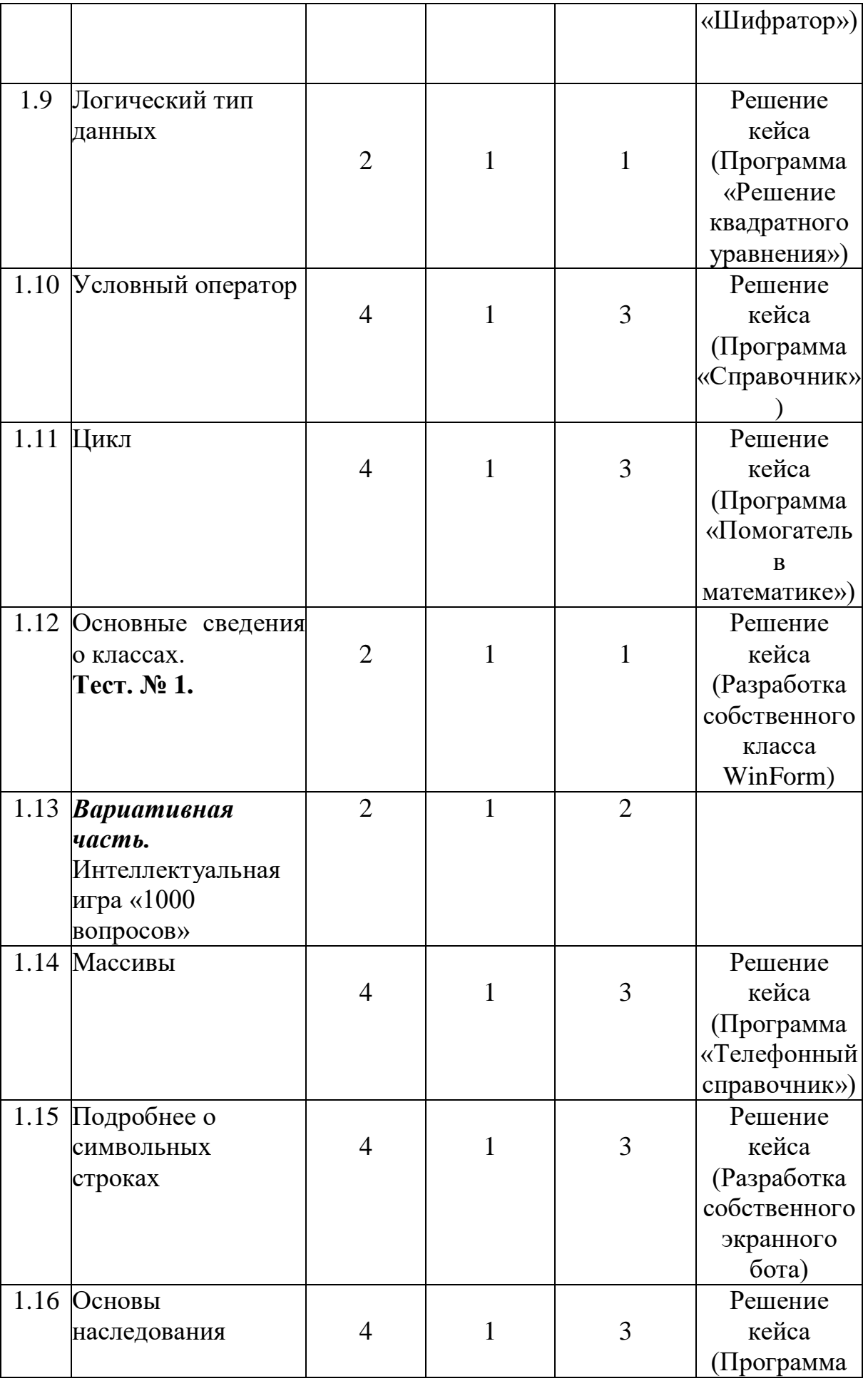

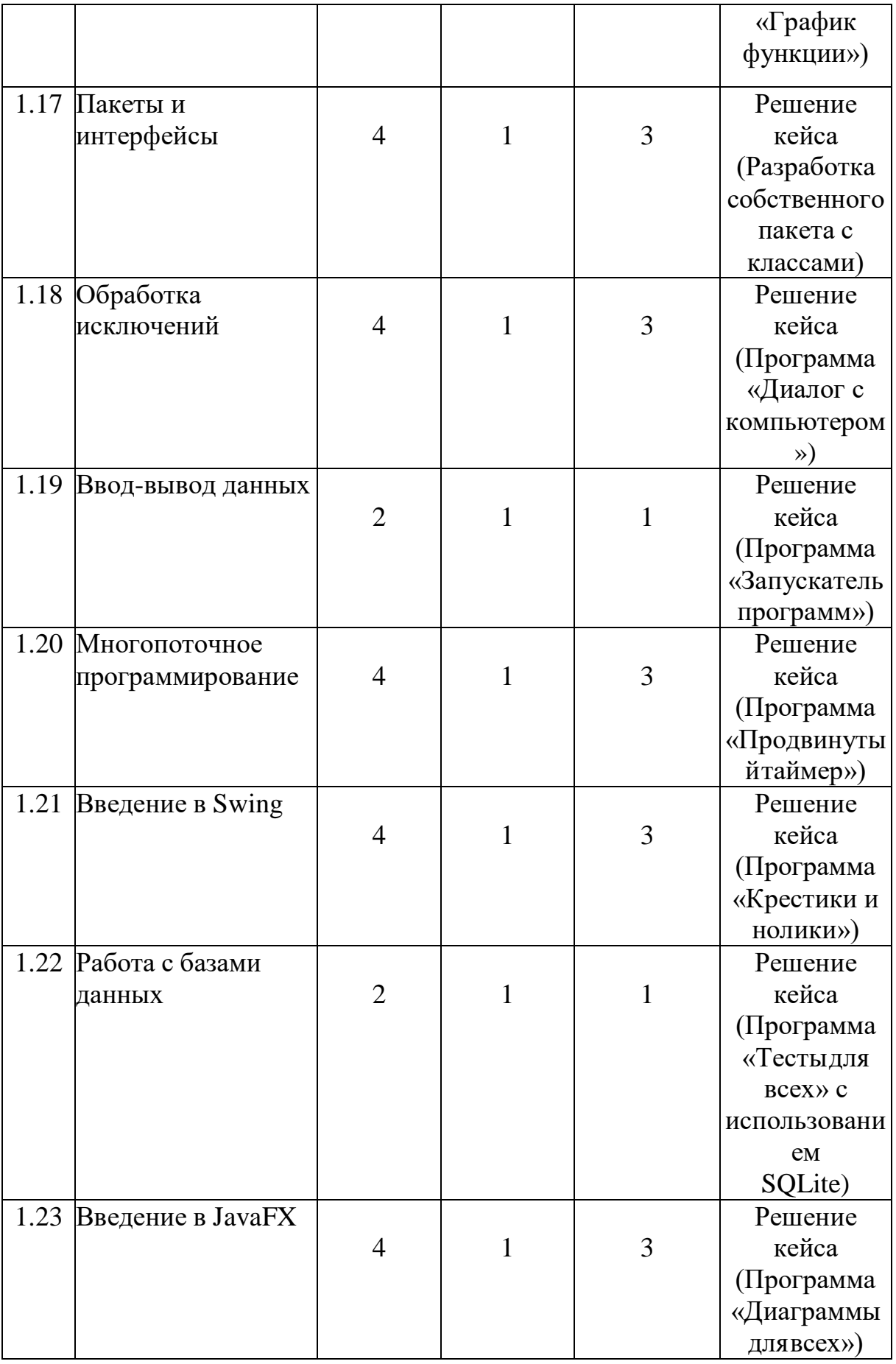

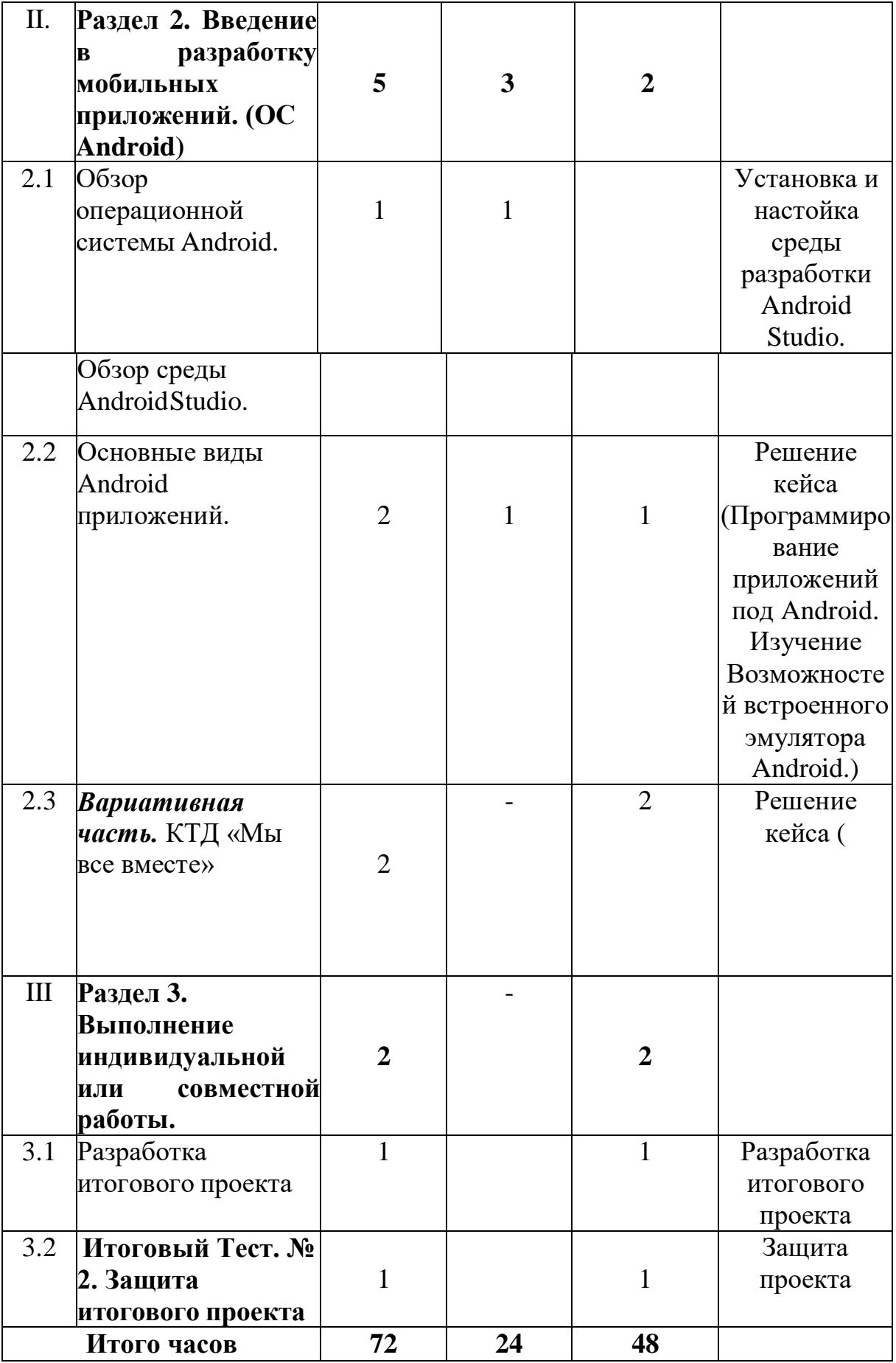

#### *4.2. Содержание учебного плана*

*Раздел 1. Основы программирования на языке Java. (ОС Windows, Linux)(65 часов)*

# **Введение в Java. Правила поведения и техника безопасности на занятиях (1 час)**

*Теория (1 час)*: Знакомство с основными разделами программы, с целями,задачами. Инструктаж по технике безопасности и безопасному поведению.

#### **Обзор технологий и платформы Java. (2 часа)**

*Теория (1 час):* Обзор технологий и платформы Java. История создания. Версии. Современное положение дел. Oracle JDK, OpenJDK, Android SDK. *Практика (1 час):* Установка OpenJDK на компьютер.

#### **Объектно-ориентированное программирование. (1 час)**

*Теория (1 час):* Объектно-ориентированное программирование. Инкапсуляция. Полиморфизм. Наследование.

## **Введение в среду разработки приложений. (2 часа)**

*Теория (1 час):* Обзор среды разработки Eclipse. Обзор среды разработкиIntelliJ IDEA Community Edition. Обзор среды разработки NetBeans.

*Практика (1 час):* Установка и настойка среды разработки NetBeans.

#### **Первая программа на Java. (2 часа)**

*Теория (1 час):* Ввод исходного кода программ. Компиляция программы. Построчный анализ исходного кода первого примера программы. Виды программ консольные и оконные.

*Практика (1 час):* Создание первой простой программы в среде разработки NetBeans и с помощью текстового редактора Notepad++. Разные способыкомпиляции программы. Практическая работа «Первая программа на java».

#### **Целочисленные типы данных. (2 часа)**

*Теория (1 час):* Целочисленных типа данных: byte, short, int и long.

*Практика (1 час):* Решение кейса (Программа «Таблица умножения»).

## **Типы данных с плавающей точкой. (3 часа)**

*Теория (1 час):* Два типа данных с плавающей точкой: float и double.

*Практика (2 часа):* Решение кейса (Программа «Урожайность полей»).

## **Символы. (2 часа)**

*Теория (1 час):* Тип char в Java.

*Практика (1 час):* Решение кейса (Программа «Шифратор»).

## **Логический тип данных. (2 часа)**

*Теория (1 час):* Тип boolean представляет логические значения.

*Практика(1 час):* Решение кейса (Программа «Решение квадратногоуравнения»)

## **Условный оператор. (4 часа)**

*Теория (1 час):* Условный оператор if. Вложенные условные операторы if.Многоступенчатая конструкция if-else-if. Оператор swi tch.

*Практика (3 часа):* Решение кейса (Программа «Справочник»)

## **Цикл. (4 часа)**

*Теория (1 час):* Цикл for. Некоторые разновидности цикла for. Бесконечныйцикл. Цикл while. Цикл do-while.

*Практика (3 часа):* Решение кейса (Программа «Помогатель в математике»)

## **Основные сведения о классах. Тест. № 1. (4 часа)**

*Теория (1 час):* Основные сведения о классах. Создание объектов. Создание методов, возврат значений и использование параметров. Применение ключевого слова this.

*Практика (3 часа):* Решение кейса (Разработка собственного класса WinForm)

## **Массивы. (4 часа)**

*Теория(1 час):* Массивы. Одномерные массивы. Сортировка массива.Двумерные массивы. Разновидность for-each цикла for. *Практика (3 часа):* Решение кейса (Программа «Телефонный

справочник»)

#### **Подробнее о символьных строках. (4 часа)**

*Теория(1 час):* Символьные строки. Создание строк. Операции надсимвольными строками. Массивы строк.

*Практика (3 часа):* Решение кейса (Разработка собственного экранного бота).

## **Основы наследования. (4 часа)**

*Теория (1 час):* Основы наследования. Вызов конструктора суперкласса. Обращения к членам суперкласса с помощью ключевого слова super. Создание многоуровневой иерархии классов. Переопределение методов.

*Практика (3 часа):* Решение кейса (Программа «График функции»)

## **Пакеты и интерфейсы. (4 часа)**

*Теория (1 час):* Использование пакетов. Влияние пакетов на доступ к членам класса. Импорт пакетов. Стандартные пакеты Java. Основные положения об интерфейсах. Реализация интерфейсов. Переменные интерфейса.

*Практика (3 часа):* Решение кейса (Разработка собственного пакета с классами).

#### **Обработка исключений. (4 часа)**

*Теория (1 час):* Представление об иерархии исключений. Ключевые слова tryи catch. Необработанные исключения. Множественные операторы catch.

*Практика (3 часа):* Решение кейса (Программа «Диалог с компьютером»)

#### **Ввод-вывод данных. (2 часа)**

*Теория (1 час):* Потоки ввода-вывода. Классы для поддержки символьных потоков. Использование символьных потоков для файлового ввода-вывода *Практика (1 час):* Решение кейса (Программа «Запускатель программ»).

#### **Многопоточное программирование. (4 часа)**

*Теория (1 час):* Общее предстамение о мноrопоточной обработке. Класс Thread и интерфейс Runnable. Создание потока. Создание нескольких потоков.

*Практика (3 часа):* Решение кейса (Программа «Продвинутый таймер»)

### **Введение в Swing. (4 часа)**

*Теория (1 час):* Происхождение и философия Swing. Компоненты и контейнеры Swing. Основные сведения о менеджерах компоновки. Создание, компиляция и выполнение простого Swing-приложения. Использование компонента JButton

*Практика (3 часа):* Решение кейса (Программа «Крестики и нолики»)

### **Работа с базами данных. (2 часа)**

*Теория (1 час):* Происхождение и философия Swing. Компоненты и контейнеры Swing. Основные сведения о менеджерах компоновки. Создание, компиляция и выполнение простого Swing-приложения. Использование компонента JButton

*Практика (1 час):* Решение кейса (Программа «Тесты для всех») с использованием SQLite.

## **Введение в JavaFX. (4 часа)**

*Теория (1 час):* Основные понятия JavaFX: платформа, сцена, узел, граф сцены. Общая форма приложения JavaFX. Запуск приложения JavaFX. Создание компонента Label. Использование компонента Button. Обработка событий.

*Практика (3 часа):* Решение кейса (Программа «Диаграммы для всех»)

# **Раздел 2. Введение в разработку мобильных приложений. (ОС Android)(5 часов)**

# **Обзор операционной системы Android. Обзор среды Android Studio.(1 час)**

*Теория (1 час):* Android - история, инструментарий разработчика, архитектура ОС. Android Studio – обзор среды. Основные этапы разработки приложения с использованием Android IDE. Интерфейс Android Studio.

### **Основные виды Android приложений. (2 часа)**

*Теория (1 час):* Рассматриваются различные виды Android-приложений: приложения переднего плана, фоновые приложения, смешанные приложения, виджеты.

*Практика (1 час):* Решение кейса (Программирование приложений под Android. Изучение возможностей встроенного эмулятора Android.)

## **Разработка простейших приложений для Android. (2 часа)**

*Теория (1 час):* Знакомство с принципиальной архитектурой Androidприложения. Основные компоненты: Активности, Сервисы, Контентпровайдеры, Приемники широковещательных сообщений. Манифест приложения.

*Практика (1 час):* Решение кейса (Написание первого простейшего Android- приложения «Hello World!» и запуск на эмуляторе)

# *3. Календарный план воспитательной работы. (6 часов)*

*3.1.* Участие объединения в проведении «Дня открытых дверей» (2 часа)

*Практика (2 часа):* мероприятие направлено на привлечение внимания обучающихся и родителей к деятельности объединения.

## *3.2. Интеллектуальная игра «1000 вопросов» (2 часа).*

*Практика (2 часа).* Интеллектуальная игра - неотъемлемая часть учебного процесса, одна из форм обобщения и закрепления материала. Она даёт возможность каждому обучающемуся продемонстрировать приобретённые общеучебные умения и навыки, проявить интеллектуальные способности, раскрыть многогранность своих интересов, тем самым у обучающегося формируются стимулы саморазвития.

## *3.3. КТД «Мы вместе» (2 часа).*

*Практика (2 часа): мероприятии посвящено* развитию творческих способностей обучающихся; способствует сплочению коллектива.

**Раздел 4. Выполнение индивидуальной или совместной работы. (2 часа)**

# **4.1. Разработка итогового проекта. (1 час)**

*Практика (1 час):* Разработка итогового проекта.

# **4.2. Итоговый Тест. № 2. Защита итогового проекта. (1 час)**

*Практика (1 час):* Защита итогового проекта.

# **5. Календарный учебный график**

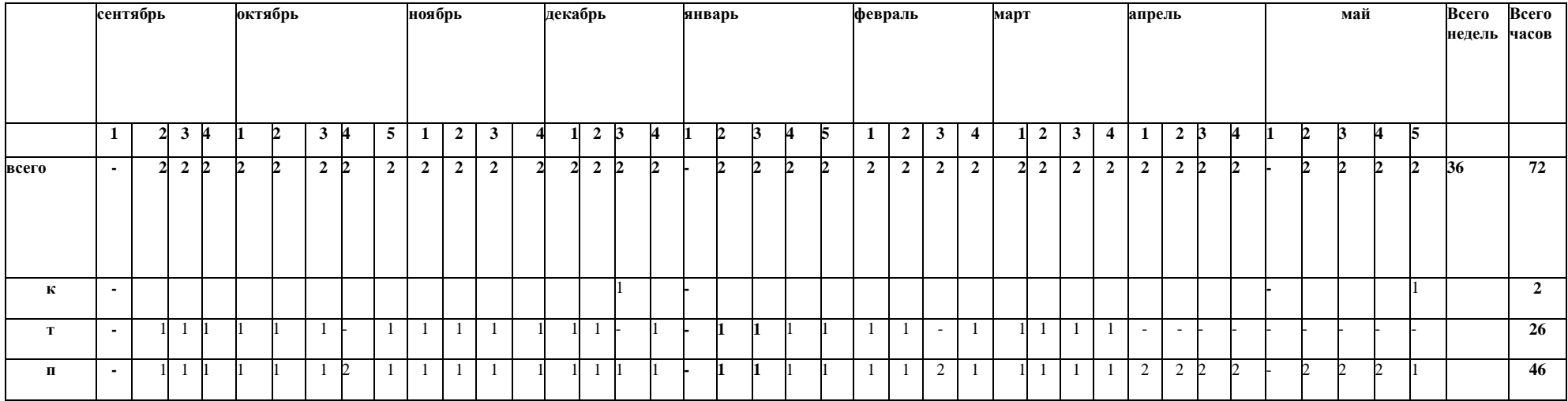

#### **6. Формы аттестации и оценочные материалыФормы аттестации:**

- в течение занятий – экспресс-опросы учащихся в форме «вопрос-

ответ»;

- выполнение тренировочных упражнений, кейсов и практическихработ;

- по окончании курса – выполнение итогового проекта.

Защита итогового проекта проходит в форме представления обучающимся технического задания на проект, работающего приложения, ответов на вопросы преподавателя. Обсуждения с учащимися достоинств и недостатков проекта.

#### **Критерии оценивания итогового проекта:**

– самостоятельность выполнения,

– законченность работы,

– соответствие выбранной тематике,

– использование при работе над проектом основных аспектовпрограммирования,

изученных в ходе обучения.

# **7. Организационно – педагогические условия реализации программы**

#### **7.1.Материально-техническое обеспечение**

Занятия проходят в хорошо проветриваемом и освещённом классе, оборудованном мебелью, соответствующей санитарно-техническим требованиям и нормам возрастной физиологии (парты, стулья, учительский стол и стул).

Класс с рабочими местами учащихся и преподавателя, которые оборудованы компьютерами не менее 2 ГБ ОЗУ, процессор с тактовой частотой не менее 1.2 ГГц, диагональ мониторов не менее 12 дюймов, свободные 50 ГБ на накопителях, интернет не медленнее 1 Мбит/с.

### **7.2. Программное обеспечение.**

ОС — Windows, Linux.

Любой современный браузер (например, Яндекс.Браузер, GoogleChrome, Mozilla Firefox, Safari).

Интегрированная среда разработки Eclipse, IntelliJ IDEA Community Edition, NetBeans, Android Studio.

# **7.3. Инструменты и расходные материалы.**

Проектор, экран (1 на аудиторию); компьютер (один на группу из дух учеников); смартфон (один на группу из дух учеников); канцелярские принадлежности; бумага; ручки, фломастеры.

## **7.4. Методические материалы**

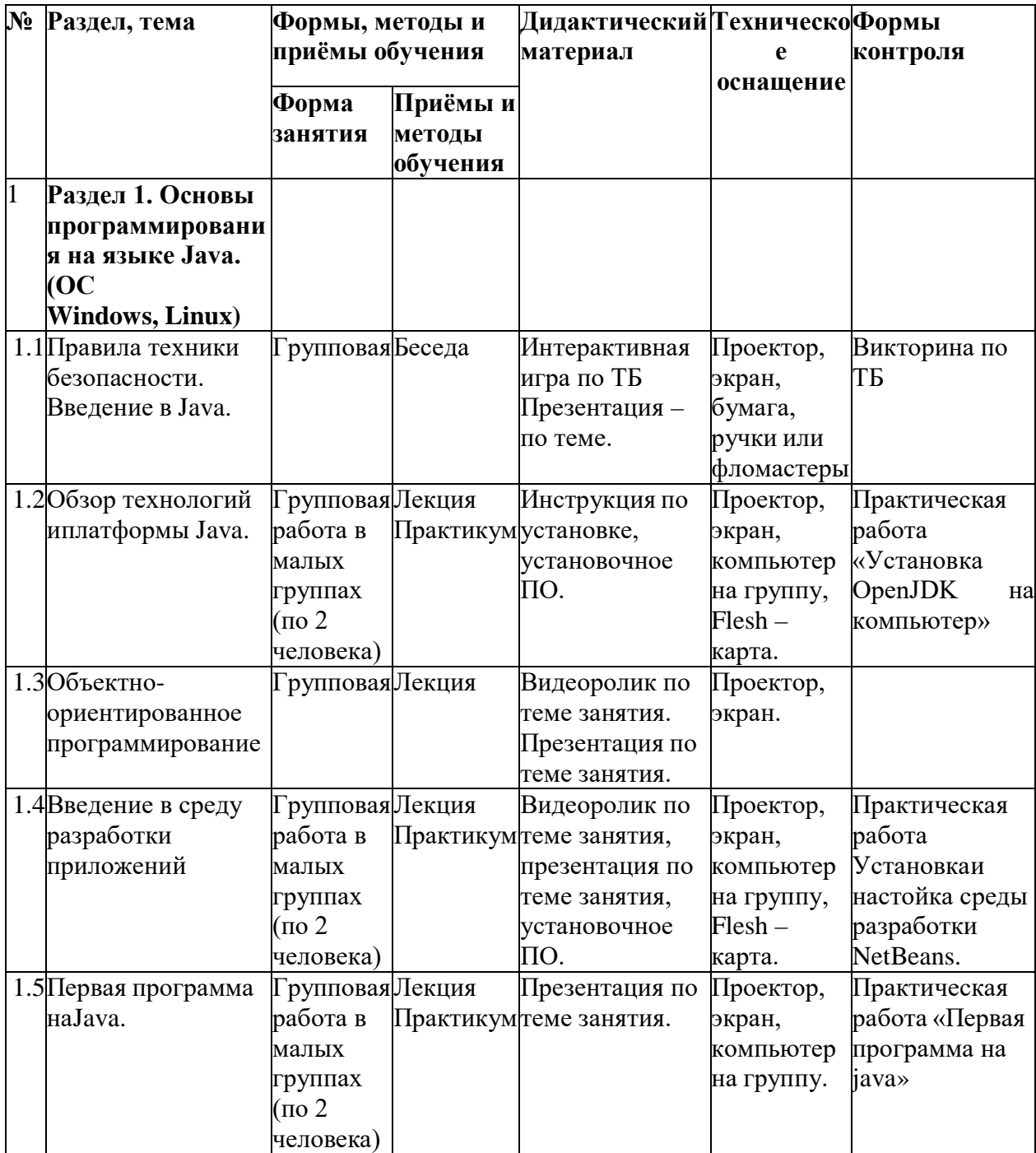

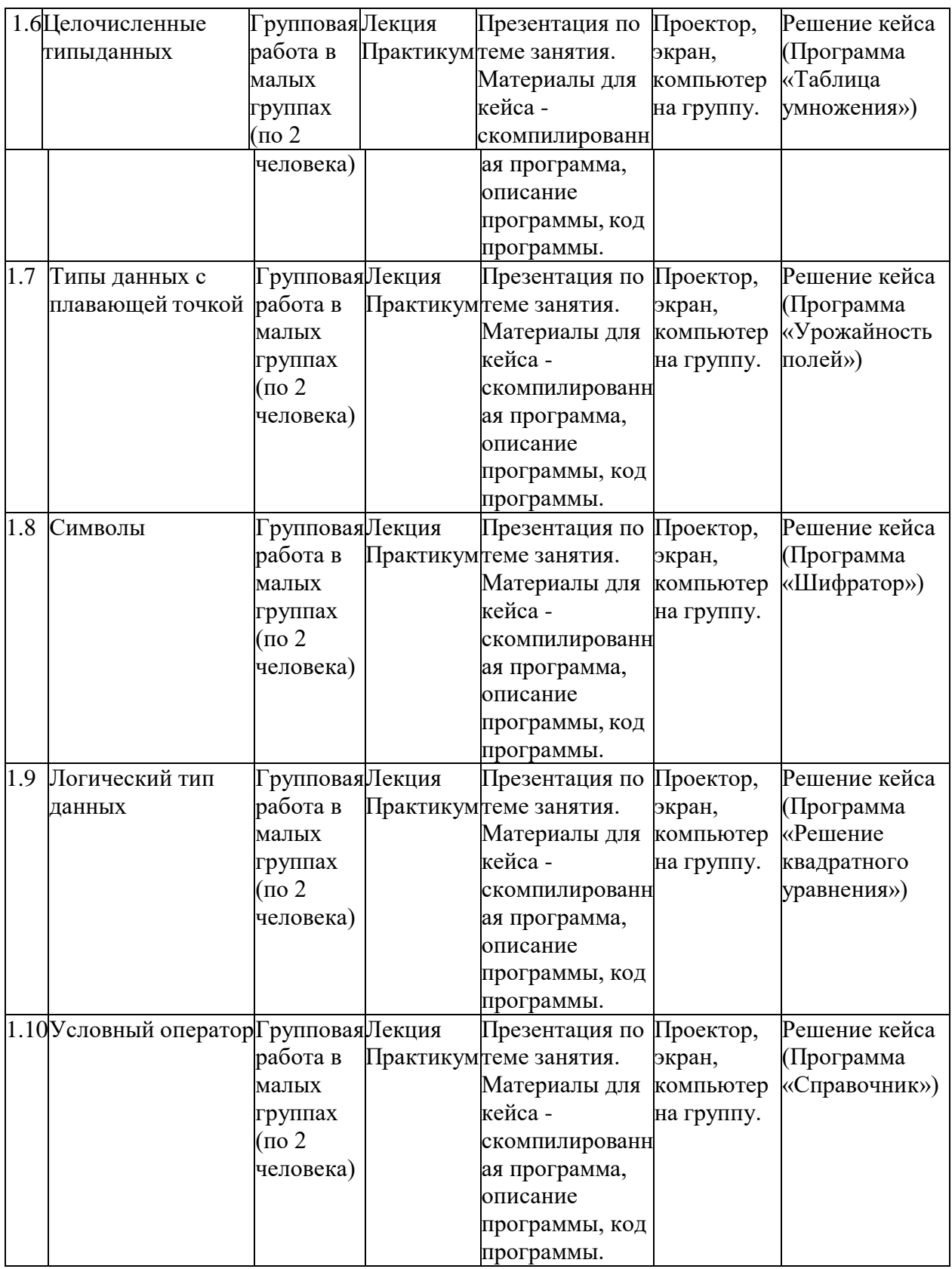

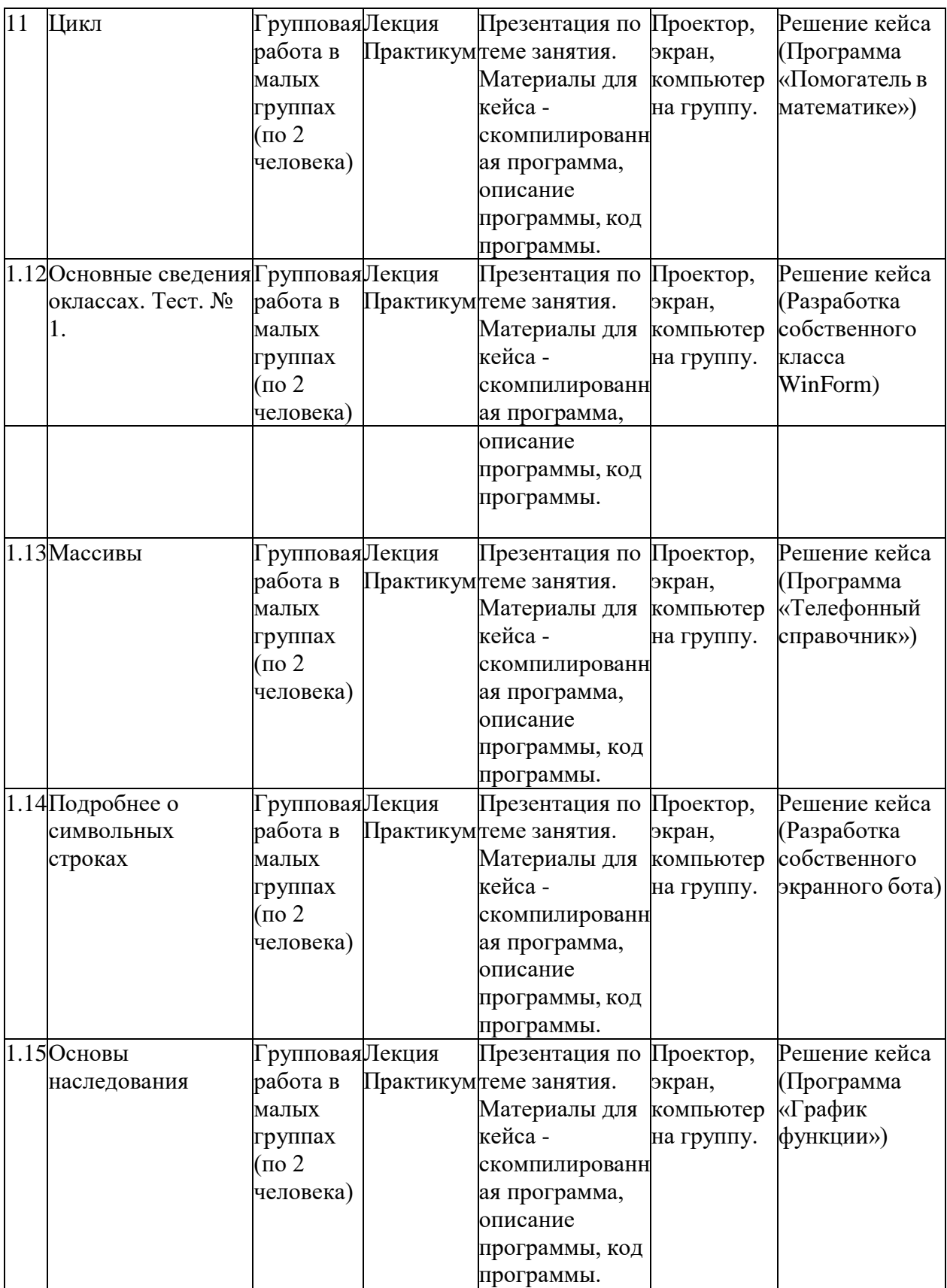

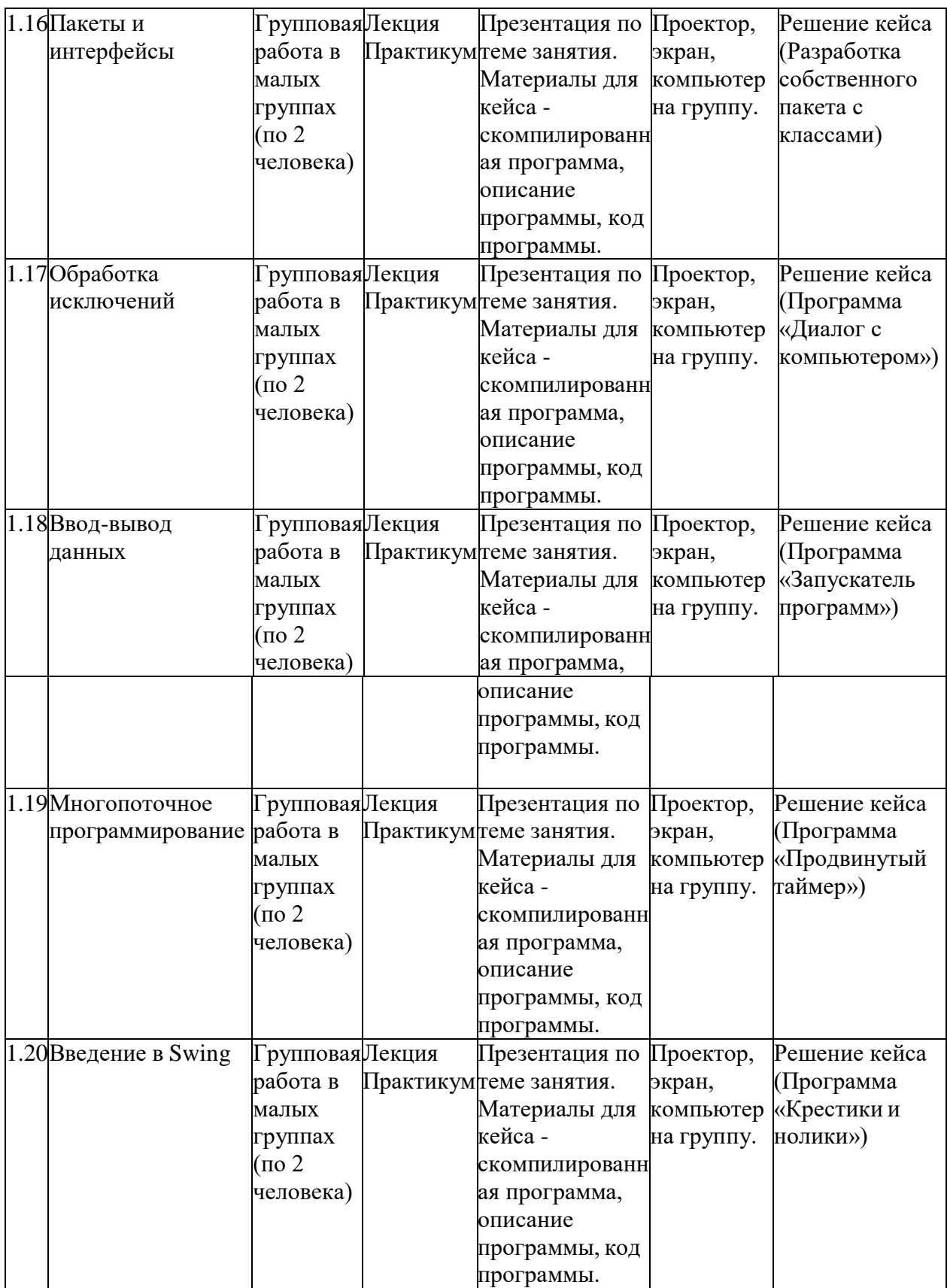

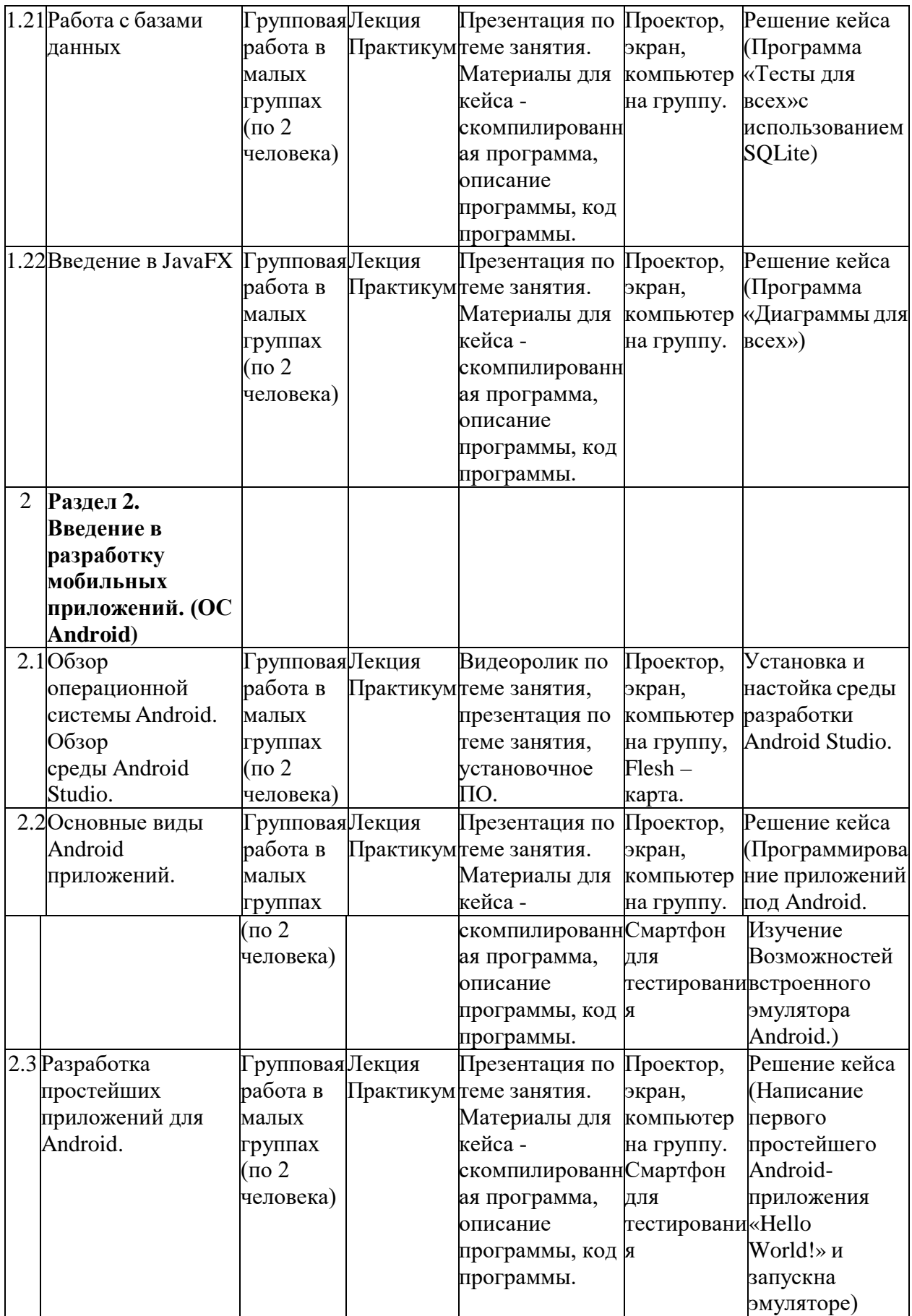

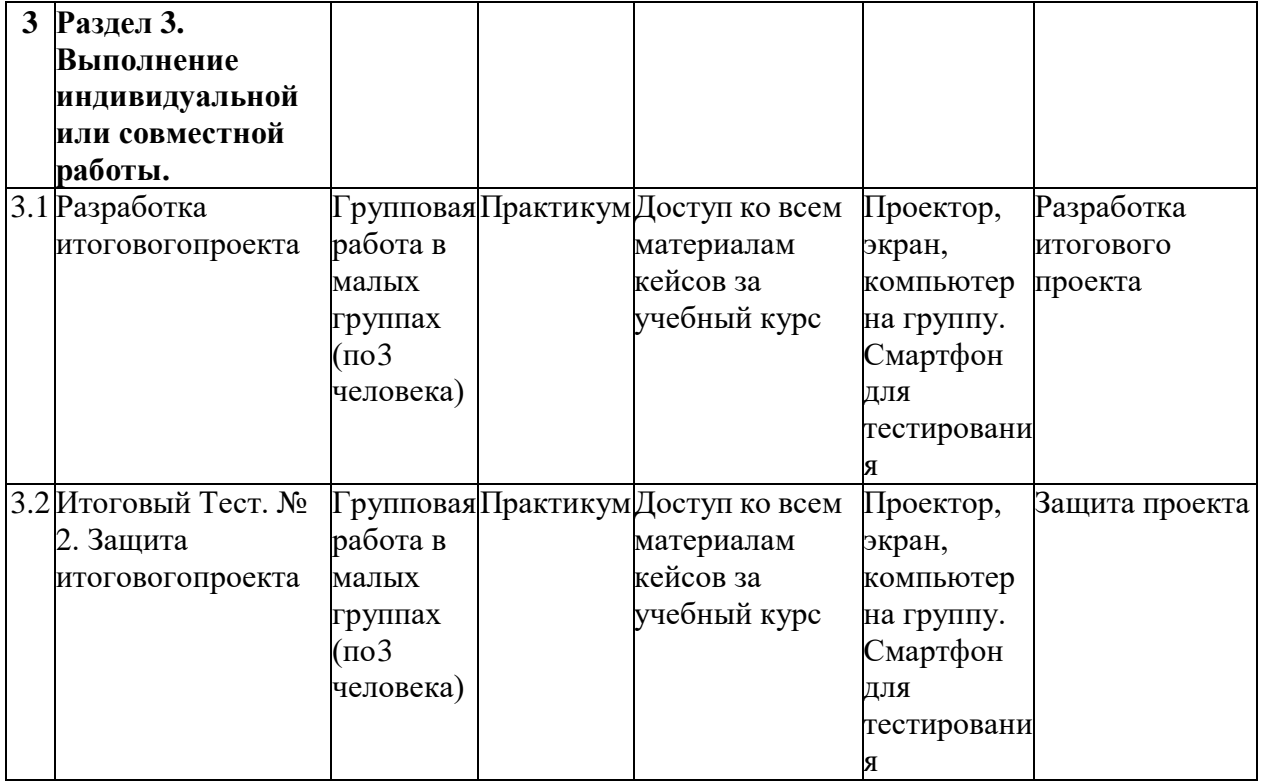

# **8. Рабочая программа воспитания и календарный план воспитательной работы объединения**

## **8.1. Цели и задачи программы.**

**Цель программы:** формирование и развитие у обучающихся системы нравственных, морально-волевых и мировоззренческих установок, способствующих их личностному, гармоничному развитию и социализации в соответствии с принятыми социокультурными правилами и нормами, как основы их воспитанности.

# **Задачи программы:**

1. Развитие морально-нравственных качеств обучающихся: честности; доброты; совести; ответственности, чувства долга.

2. Приобщение обучающихся к экологической и социальной культуре, здоровому образу жизни,

**3.** Формирование нравственного отношения к человеку, труду и природе.

# **8.2. Направления воспитательной работы объединения:**

- нравственно и духовное воспитание;
- интеллектуальное воспитание;
- формирование коммуникативной культуры;

- воспитание положительного отношения к труду и творчеству.

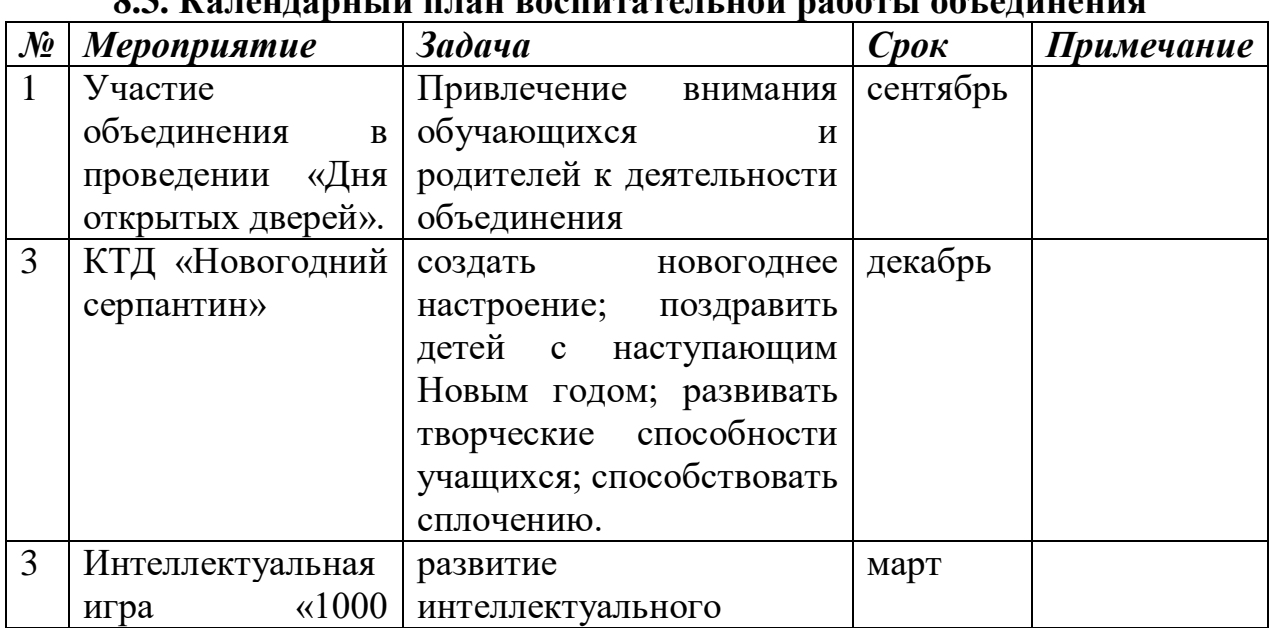

# **8.3. Календарный план воспитательной работы объединения**

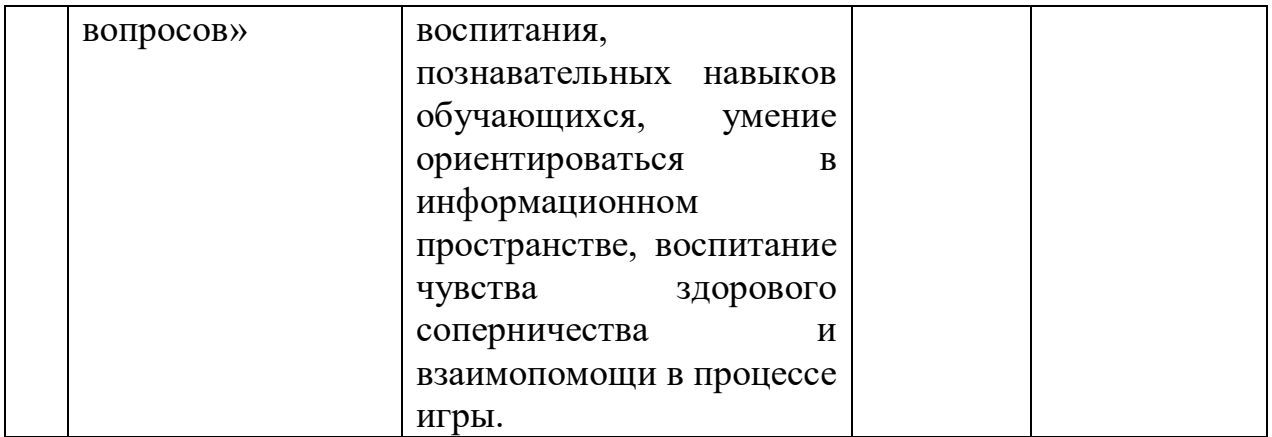

# **9. Список литературы**

1. Хабибуллин, Ильдар Самоучитель Java / Ильдар Хабибуллин. - М.: БХВ-Петербург, 2014. - 768 c.

2. Шилдт, Герберт Java 8. Руководство для начинающих / Герберт Шилдт. - М.:Вильямс, 2015. - 720 c.

3. Эккель, Брюс Философия Java / Брюс Эккель. - М.: Питер, 2016. - 809 c.

4. Джошуа Блох. Java. Эффективное программирование. – М.: Лори, 2012.

5. Семакова А. Введение в разработку приложений для смартфонов на ОСAndroid, 2016

6. Е.А. Латухина, О.А. Юфрякова, Ю.В. Березовская, К.А. Носов – М. Разработкаприложений для смартфонов на ОС Android, 2016.

# **Ресурсы в Интернете**

1. Java — Учебник для начинающих программистов

[Электронный ресурс] –Режим доступа: [http://proglang.su/java,](http://proglang.su/java) свободный.

2. Сайт о программировании:

<https://metanit.com/java/javafx/1.1.php>

- 3. Примеры по Java: <http://www.java2s.com/>
- 4. Liberica JDK <https://bell-sw.com/>
- 5. OpenJDK https://openjdk.java.net/
- 6. Android Studio https://developer.android.com/studio?hl=ru

# **Контрольно-измерительные материалыОценочные материалы**

# **Тест № 1**

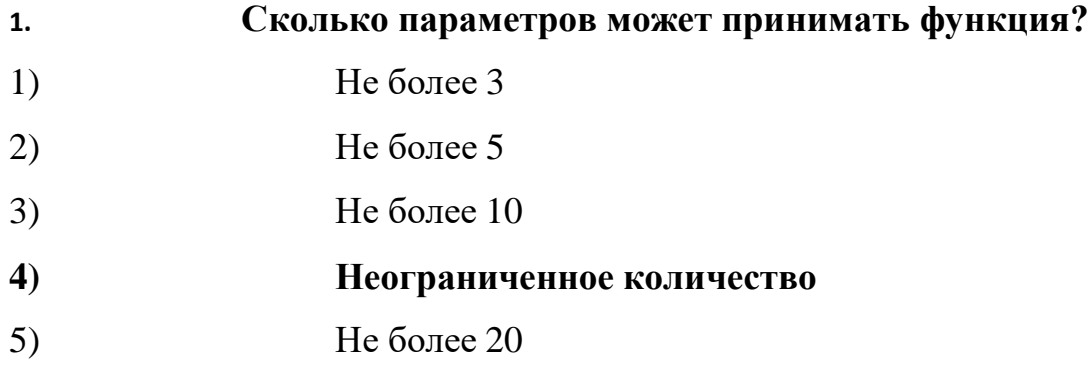

# **2. Какие числа будут выведены?**

*for (int i = 10; i < 20; i + = 2) {if (i > 15) break; if (i % 4 == 0)continue; System.out.println (i); }* 1) 10, 14, 15 **2) 10, 14** 3) 10 4) 14

# **3. Что выведет этот код?**

```
int a = 9; switch (a) {
case 0: System.out.print ("0");
case 5: System.out.print ("5"); break;
case 9: System.out.print ("9");
case 10: System.out.print ("10"); break;default: System.out.print ("!");
}
```
- 1) Ошибка в коде **2) 910** 3) 910! 4) 9 5) 10
- **4. Какой класс отвечает за получение информации от пользователя?**
	- 1) Get 2) Out **3) Scanner** 4) Scaner 5) System
	- **5. Каждый файл должен называется...**

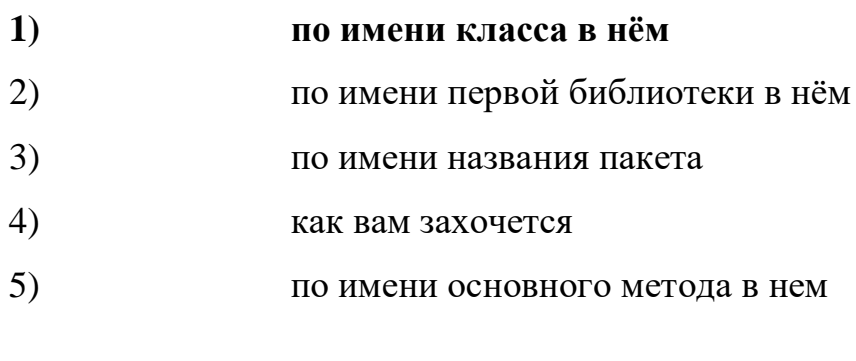

# **6. В чем здесь ошибка?**

int a, b;

System.out.print("Введите первое число: ");Scanner num = new Scanner(System.in);

 $a = num.nextFloat$  ();

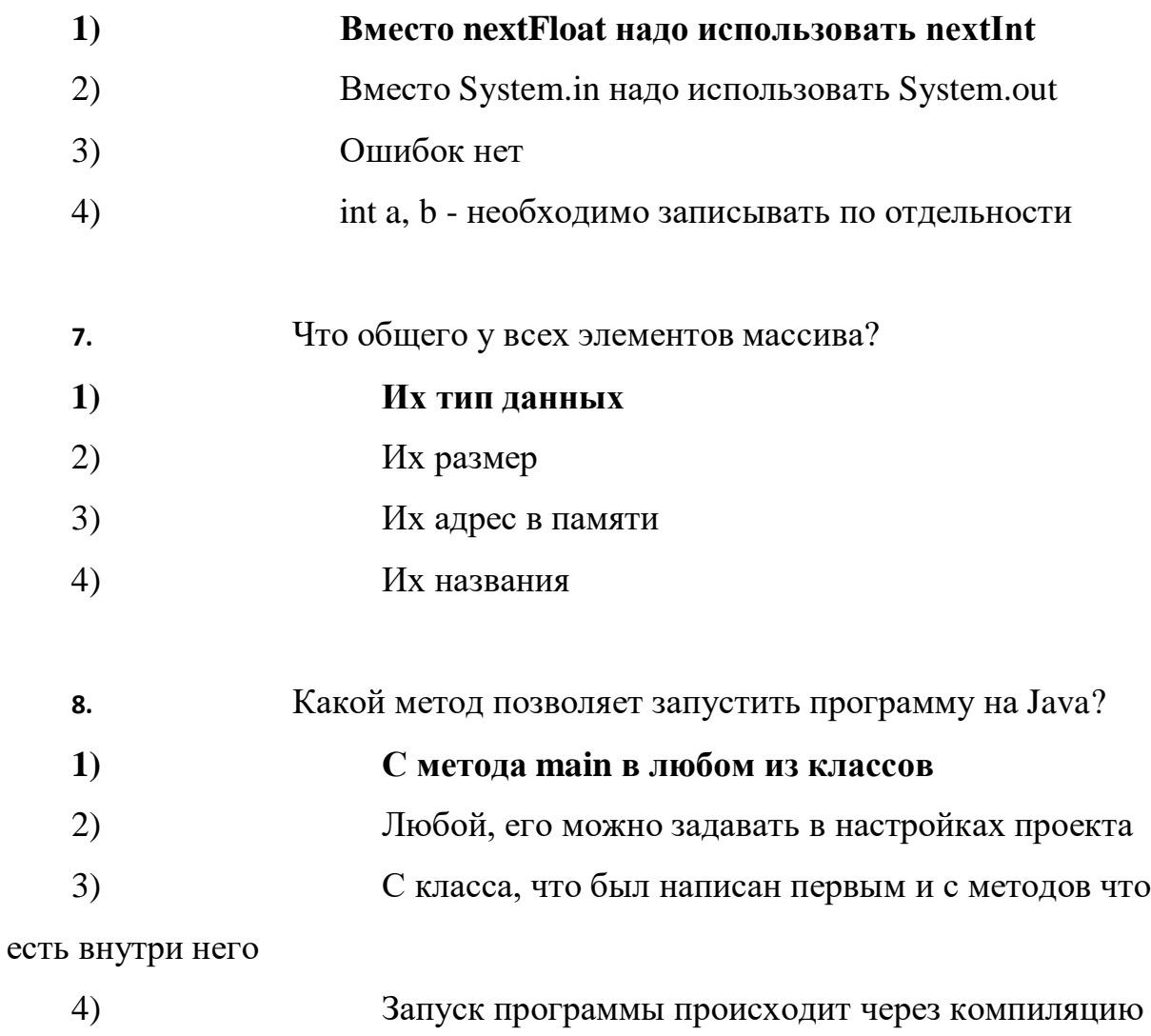

проекта, основного метода нет

**9.** Что выведет этот  $\text{Ko}_A$ ? int  $a = 9$ ; boolean isDone = false; if (а % 3 != 0  $\parallel$  !isDone) System.out.print("Готово");

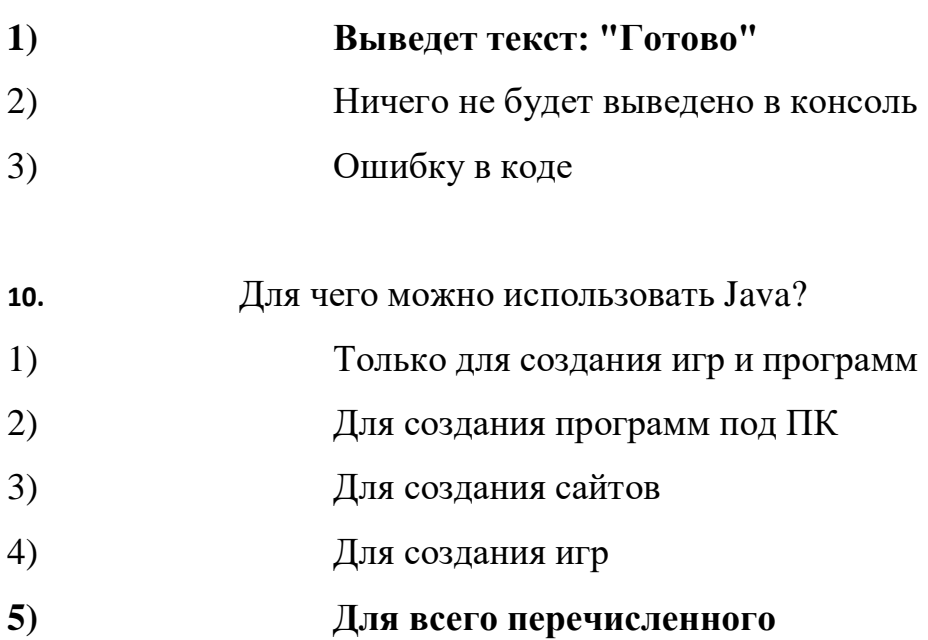

# **Тест № 2**

- **1. Как объявить класс в коде? 1) class MyClass {} 2) new class MyClass {} 3) select \* from class MyClass {} 4) MyClass extends class {}**
- **2. Что выведет следующий код?**

```
1 - public class MyClass {
          public static void main(String args[]) {
 2 -\overline{3}int i = 1:
              int k = 2;
 \overline{4}5 -if(i.equals(k)){
 6
                   System.out.println("Hi");
 7 -}else{
                   System.out.println("there");
 8
 \overline{9}ł
10
         }
     }
11
12
```
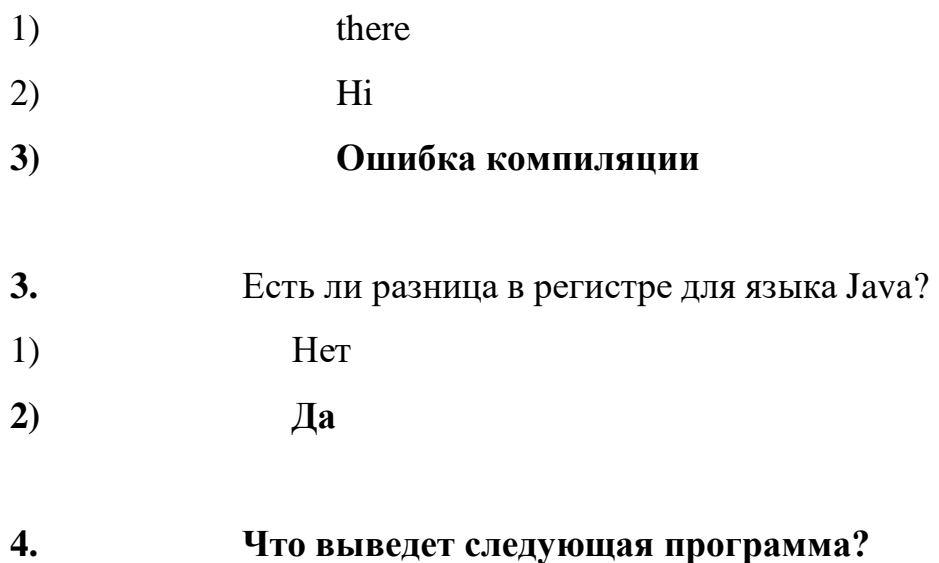

```
public class TestApp {
        public static void main (String[] args) {
Ŧ
            String a = "hi";String b = "hi";System.out.println(a==b);
            System.out.println(a.equals(b));
        \, }
B.
\, }
1) false true
2) false false
```
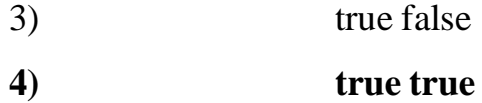

**5. Что из перечисленного не является ключевым словом в**

# **языке Java?**

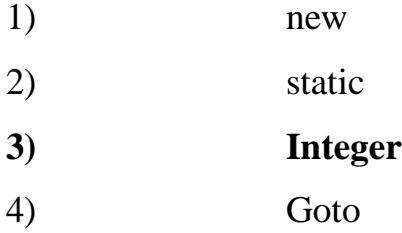

**6.** Что выведет следующая программа?

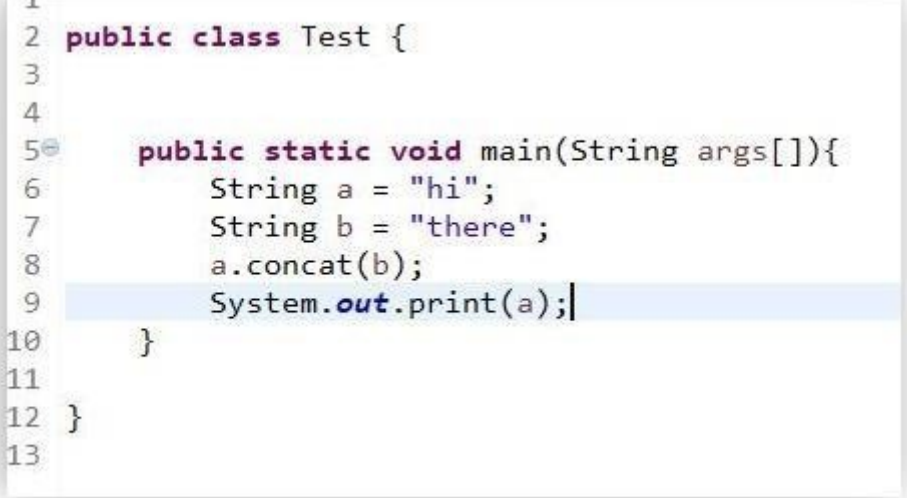

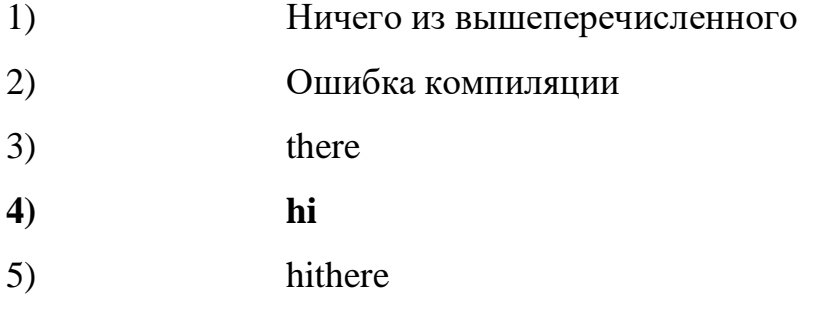

**7.** Ядро какой операционной системы использовалось в качестве базы для ОСAndroid?

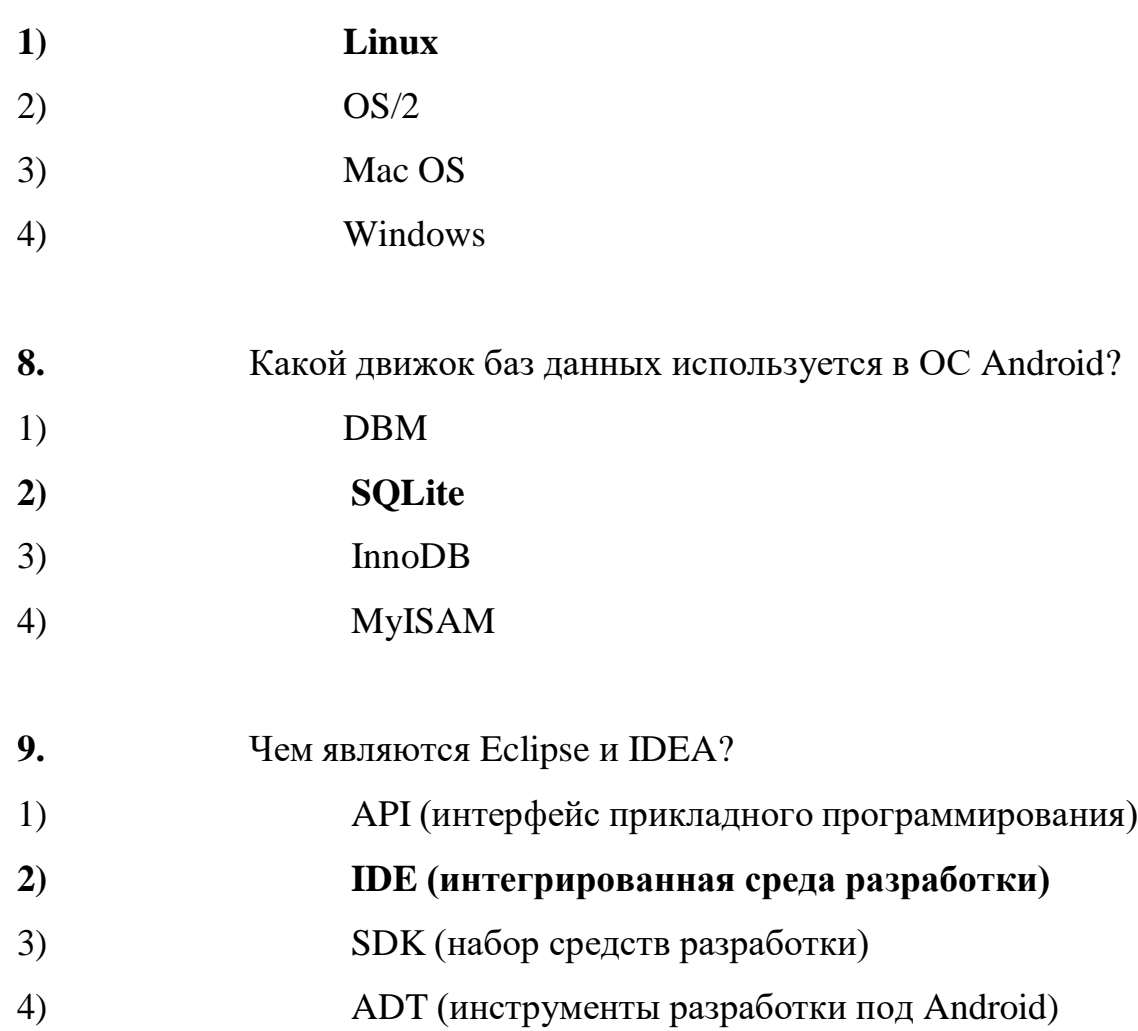

- **10.** К проблемам разработки под ОС Android можно отнести:
- 1) отсутствие эффективных инструментов разработки
- 2) ненадежную изоляцию ядра системы от

## выполняемых приложений

- 3) все варианты ответа верны
- **4) большое разнообразие устройств, невозможность**

# **проверки приложенияна всех**